## **QGIS Application - Feature request #17452 Set outline style for label background shapes**

*2017-11-14 11:23 AM - Nikolay Lebedev*

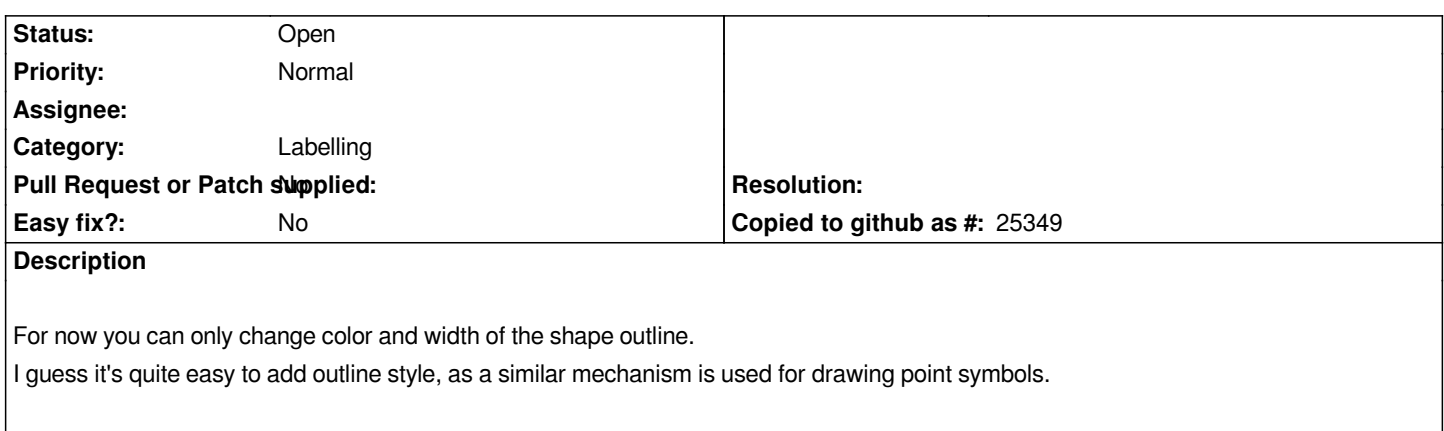